## *CONCURSO PÚBLICO - UFAL FORMULÁRIO PARA RECURSO*

## Orientações:

- 1.Use folha separada para cada prova, em um único recurso ou processo.
- 2.Não assine, nem coloque identificação em parte alguma de seu recurso.
- 3.Anulada uma questão, os pontos a ela correspondentes serão atribuídos a todos os candidatos, independentemente de terem recorrido.
- 4.O seu comprovante do recurso é o cartão fornecido no Protocolo Geral da Reitoria.
- 5.O resultado do julgamento dos recursos será divulgado, coletivamente, no site da COPEVE www.copeve.ufal.br.

## CARGO

## PROVA

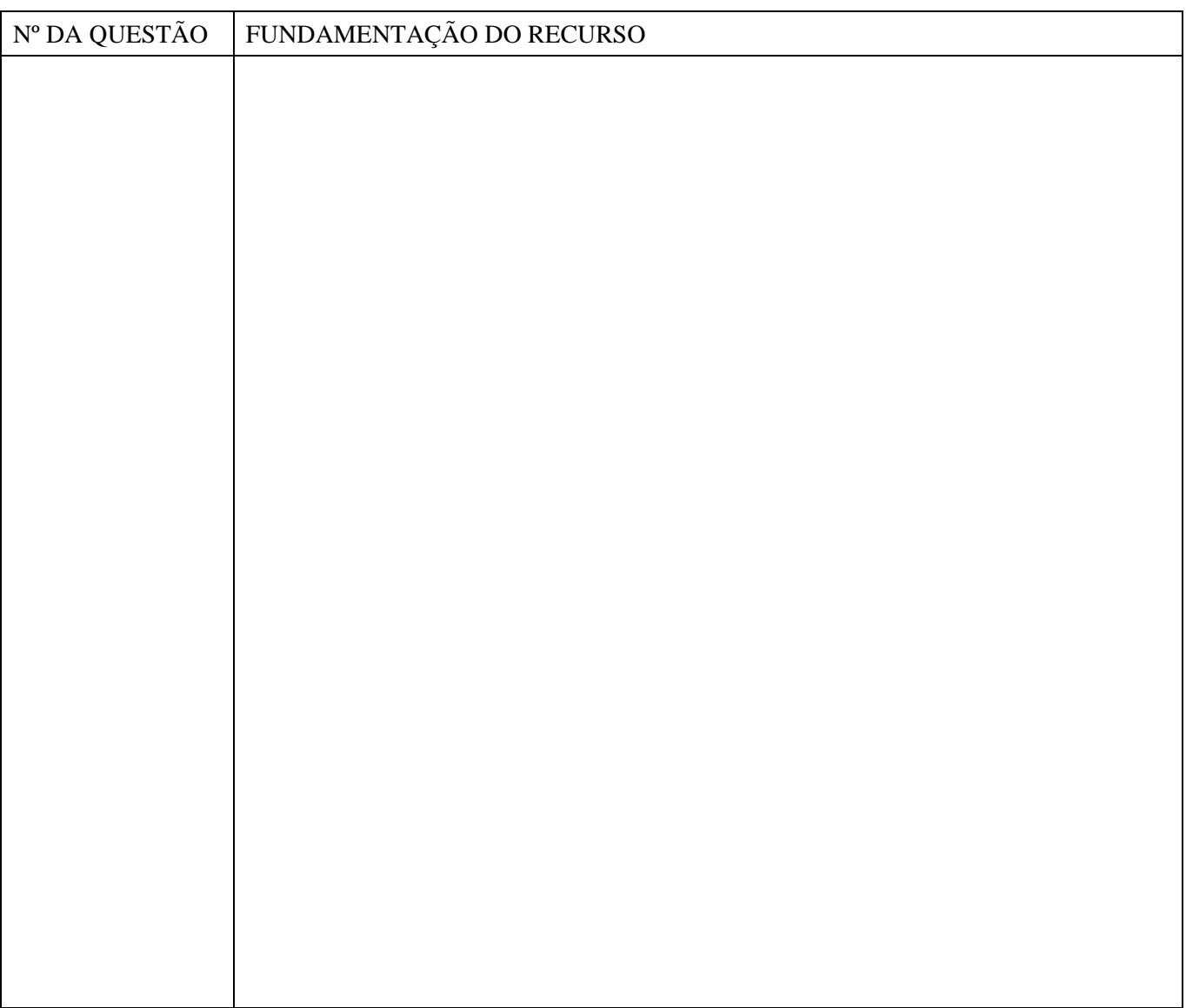